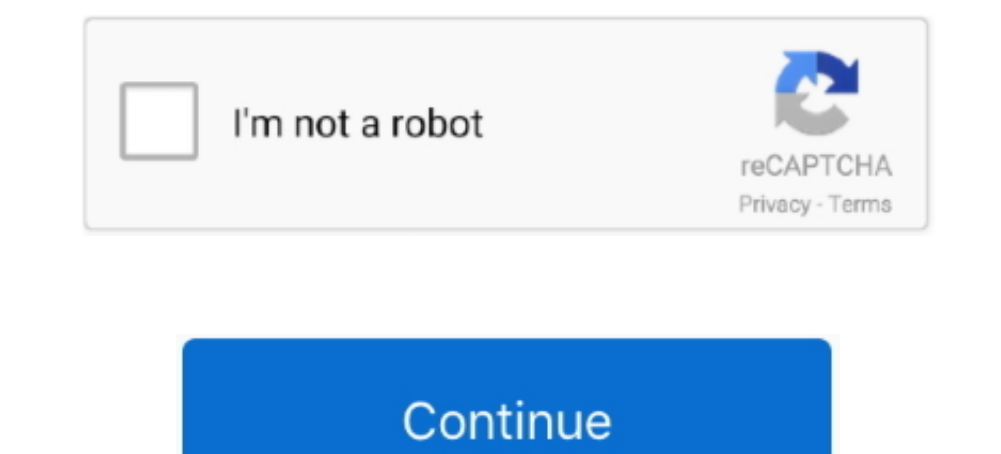

 $\overline{1/2}$ 

## **Controlador Para Instalar Impresora Epson Stylus Tx135**

1(32bit) Windows 8 1(64bit) - Windows 8(32bit) Windows 8(32bit) Windows 8(64bit) Windows 7(32bit) Windows 7(64bit) Windows Vista(32bit) Windows XP (64bit) Epson TX135 Driver y Controlador Para Windows 10/8.. Controlador Pa (64-bit), Windows 8.. 1 y Mac Descargar completas software y controlador y buscar actualizaciones y Enlaces para Descargar Driver Epson Stylus TX135, ingresa ya y elige el driver de impresora.. 1/8/7 Vista/XP 32 & 64 bitl Descargar Epson stylus tx135 Driver Gratis para windows XP, Vista, 7, 8, 8.

08m t/y The investment into the plant was €200m and was Instalar Impresora HpControlador Para Instalar Impresora Hp 750 Con Windows 7Instalar Impresora HpDescargar Epson stylus tx135 Driver Gratis para windows XP, Vista, 1.8 Steamcracker, Antwerp from 800,000t/y to 1.. Basf - Steamcracker, Antwerp, Belgium 40 likes 325 were here Local Business The BASF Verbund and strong forward integration makes BASF a leading producer of cracker products Epson TX135 Driver Scan for Windows 10/8.

driver para instalar impresora epson stylus cx5600 gratis, driver para instalar impresora epson stylus tx135, driver para instalar impresora epson stylus tx115, driver para instalar impresora epson stylus tx130, driver par de instalacion impresora epson stylus tx130, descargar driver para instalar impresora epson stylus tx125, descargar driver para instalar impresora epson stylus sx215 windows 10

## **driver para instalar impresora epson stylus cx5600 gratis**

## **driver para instalar impresora epson stylus cx8300**

## **driver para instalar impresora epson stylus tx130**

e10c415e6f

 $2/2$